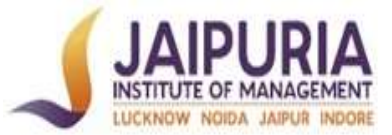

# JAIPURIA INSTITUTE OF MANAGEMENT PGDM; TRIMESTER II; ACADEMIC YEAR 2018-19

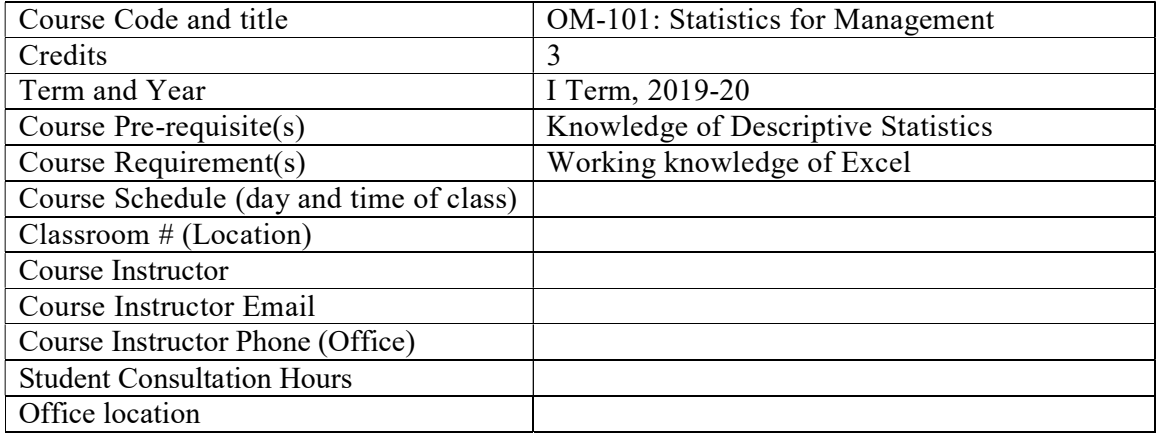

## 1. Course Overview

OM-101 is an introductory course in Decision Sciences. Business decisions are rarely made by intuitions alone. Statistics and quantitative techniques can enable managers and decision makers to analyze business situations and make informed business decisions on the basis of this analysis. The core purpose of this course is to help students to analyze different problem situations. To achieve this purpose, basic understanding and learning of tools and techniques of Statistics is important. It will be helpful in developing analytical thinking approach among students so that they may take objective decisions in their personal and professional life thereby reducing the risk of making wrong decisions. The emphasis throughout the course is on reasoning, analysis and interpretations rather than on technical details. Working knowledge of Descriptive Statistics is pre-requisite for the course and OM-101 in itself a pre-requisite for Business Research Methods, Marketing Research and Business Analytics courses.

## 2. Graduate Attributes (GAs), Key Differentiators (KDs), Programme Learning Outcomes (PLOs), and CLOs

### Graduate Attributes (GAs)

GA 1: Self-initiative GA 2: Deep Discipline knowledge GA 3: Critical Thinking and Problem Solving GA 4: Humanity, Team-Building and Leadership Skills GA 5: Open and Clear Communication GA 6: Global Outlook GA 7: Ethical Competency and Sustainable Mindset GA 8: Entrepreneurial and Innovative

### Key Differentiators

KD 1: Entrepreneurial Mindset KD 2: Critical Thinking KD 3: Sustainable Mindset KD 4: Team-Player

### Programme Learning Outcomes (PLOs)

The graduates of PGDM at the end of the programme will be able to:

PLO 1: Communicate effectively and display inter-personnel skills

PLO 2: Demonstrate Leadership and Teamwork towards achievement of organizational goals

PLO 3: Apply relevant conceptual frameworks for effective decision-making

PLO 4: Develop an entrepreneurial mind set for optimal business solutions

PLO 5: Evaluate the relationship between business environment and organizations

PLO 6: Demonstrate sustainable and ethical business practices

PLO 7: Leverage technologies for business decisions

PLO 8: Demonstrate capability as an Independent learner

#### Course Learning Outcomes (CLO)

At the end of the course, the students should be able to:

CLO1: Perform exploratory data analysis.

CLO2: Calculate probability-estimates to represent uncertainty.

CLO3: Apply sample(s) data to infer about the population.

CLO4: Estimate linear relationship between two or more variables for future projections.

### 3. Mappings

### Mapping of CLOs with GAs

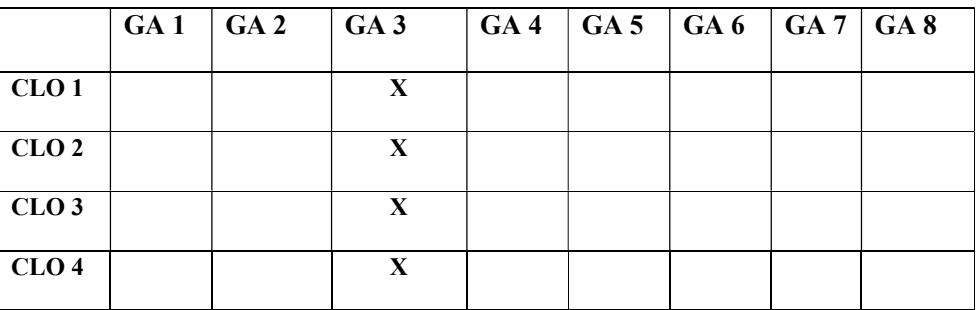

#### Mapping of CLOs with KDs

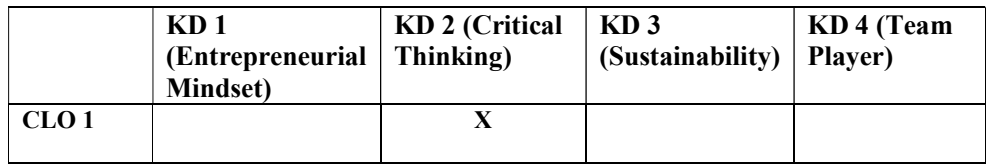

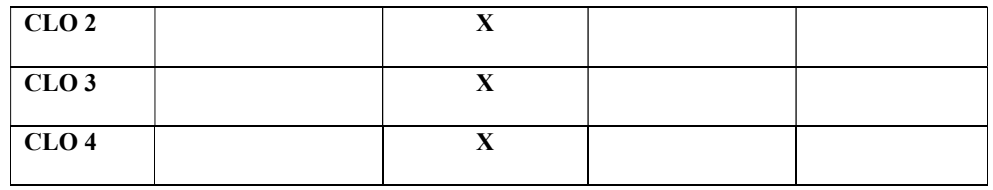

# Mapping of CLOs with PLOs

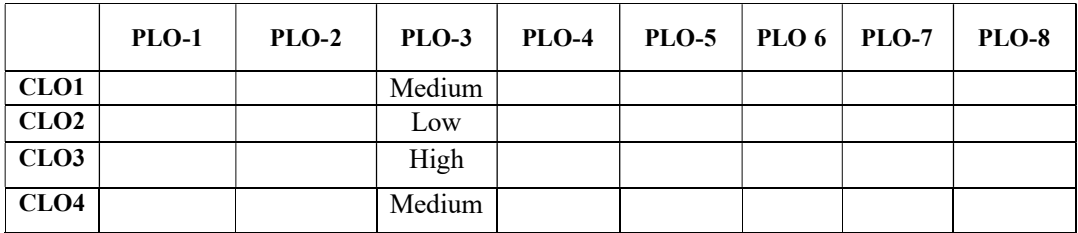

# 4. Prescribed VED framework

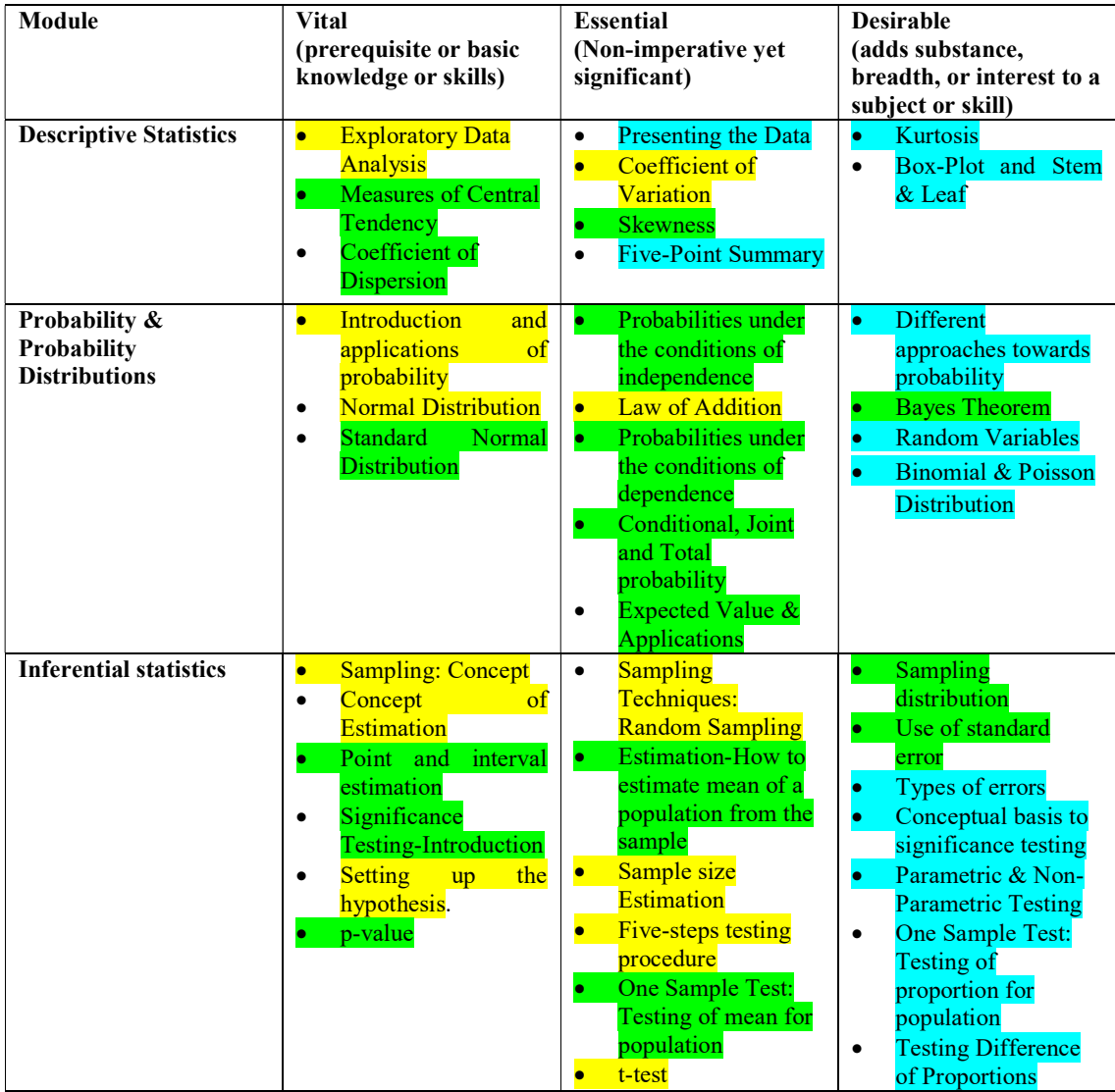

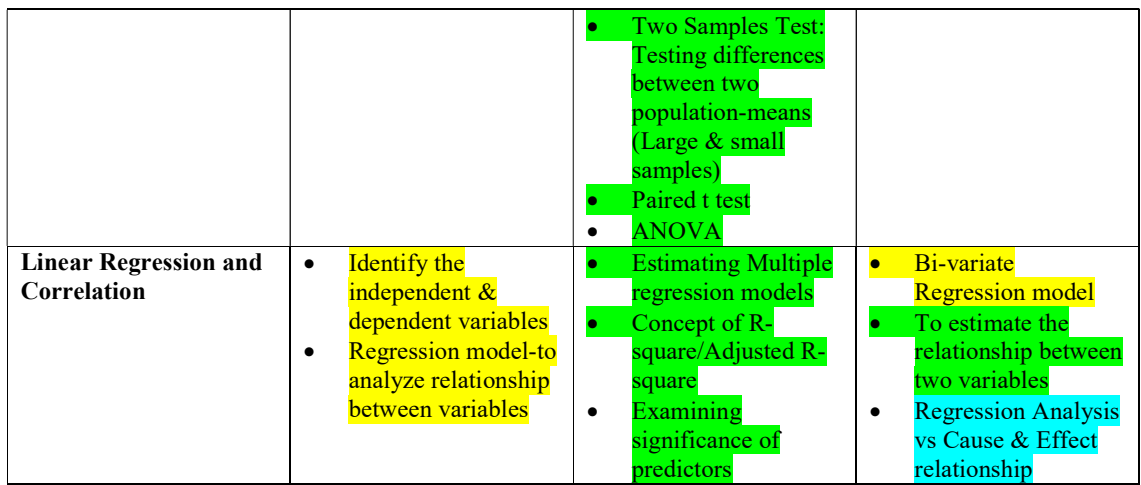

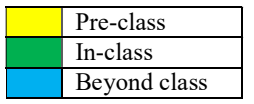

5. Books and References

### Text Book

Statistics for Management, Richard I. Levin, David S. Rubin, M. H. Siddiqui, S. Rastogi, Pearson Education, Delhi, 2017, 8th Edition.

### References:

Business Statistics for Contemporary Decision Making, Ken Black, 5th Edition, Wiley India Pvt. Ltd. Statistics for Managers Using Microsoft Excel-Levine, Stephan, Krehbiel & Berenson, 5th Edition, PHI Learning Pvt. Ltd.

Complete Business Statistics-Aczel, 6th Edition, Tata Mcgraw–Hill.

Aczel Amir D, Complete Business Statistics, Tata McGraw Hill Publishing, Company Limited, New Delhi, 2009, 6th Edition.

#### Internet Resources

ebscohost-ebooks: Statistics: A Very Short Introduction, Hand, D. J. In: Very Short Introductions. Oxford: Oxford University Press-eBook.

ebscohost-ebooks: Starting Statistics: A Short Clear Guide, Burdess, Neil. Los Angeles: SAGE Publications Ltd-eBook.

ebscohost-ebooks: Using Statistics: A Gentle Introduction, Rugg, Gordon. In: Open up Study Skills. Maidenhead, England: McGraw-Hill Education-eBook

http://www.indiandata.com:It provides a comprehensive coverage on Indian economics scenario with relevant trade statistics and a directory of Indian Businesses

www.indiastat.com: The web portal provides well compiled socio-economic statistical information pulled out from various authentic secondary sources.

http://as.wiley.com/WileyCDA/Section/id-350081.html: It provides journal, books and articles on business statistics.

http://learnerstv.com

https://www.khanacademy.org/

http://stattrek.com/

http://home.ubalt.edu/ntsbarsh/business-stat/opre504.htm

# 6. Session Plan

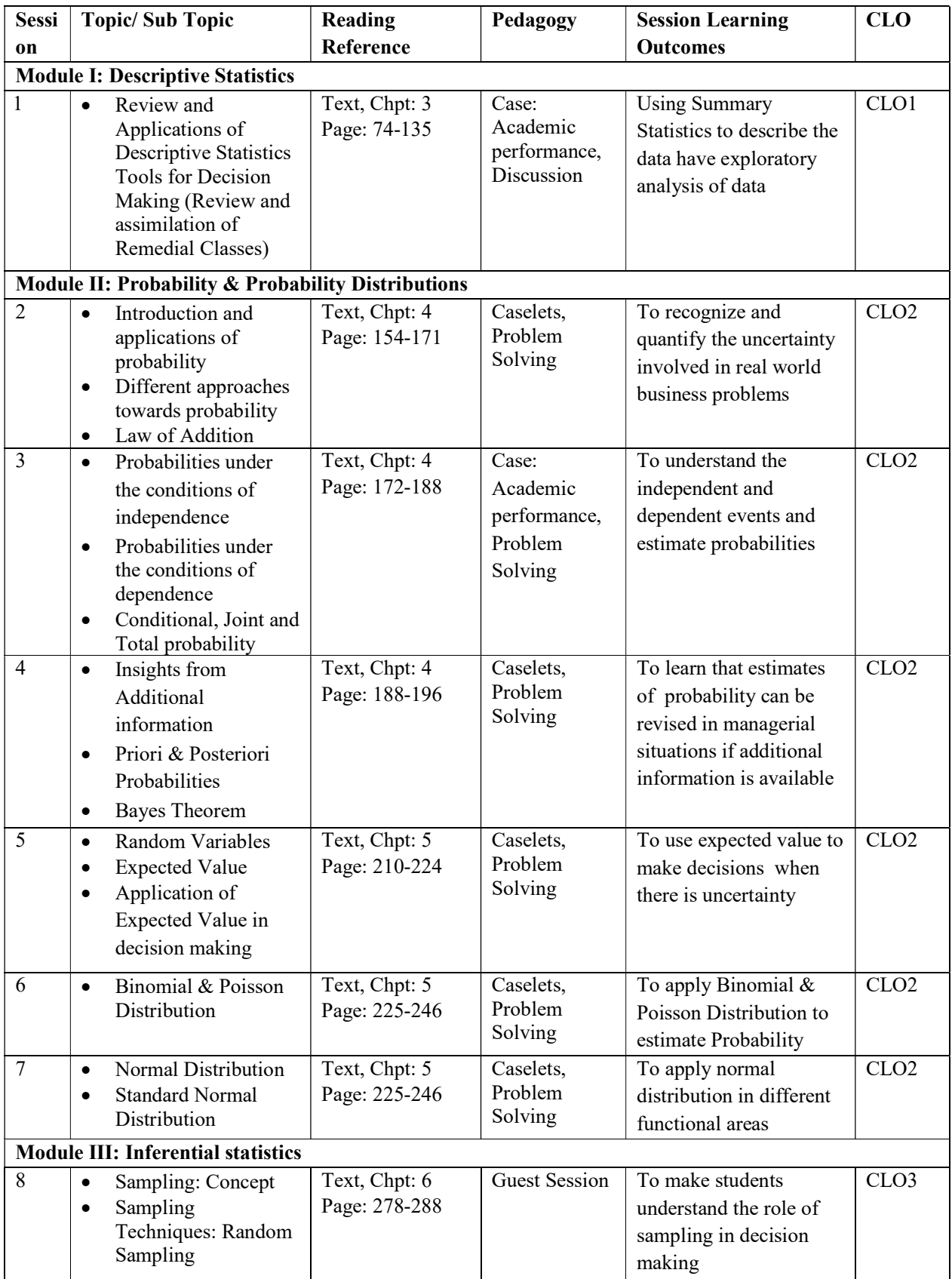

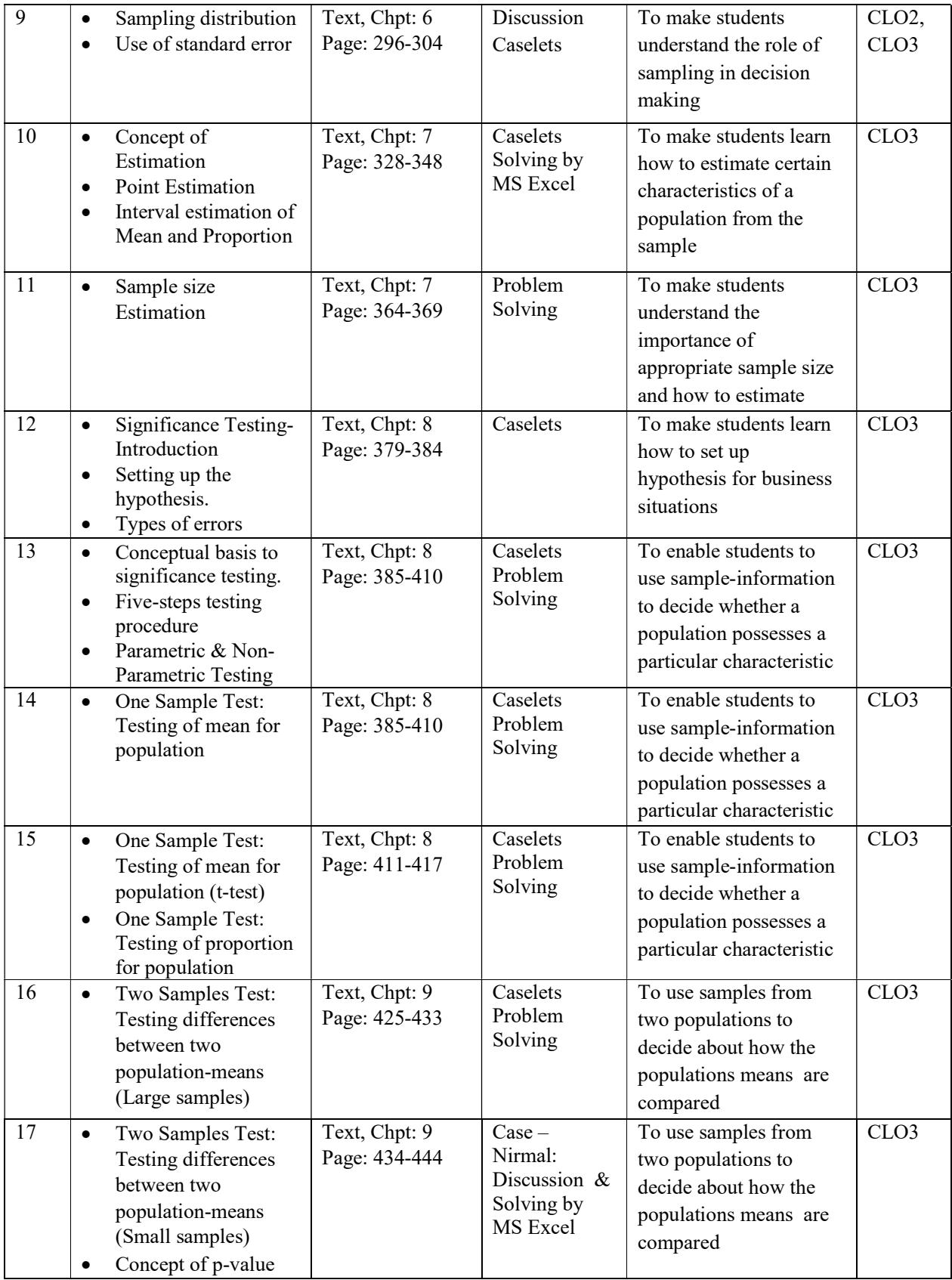

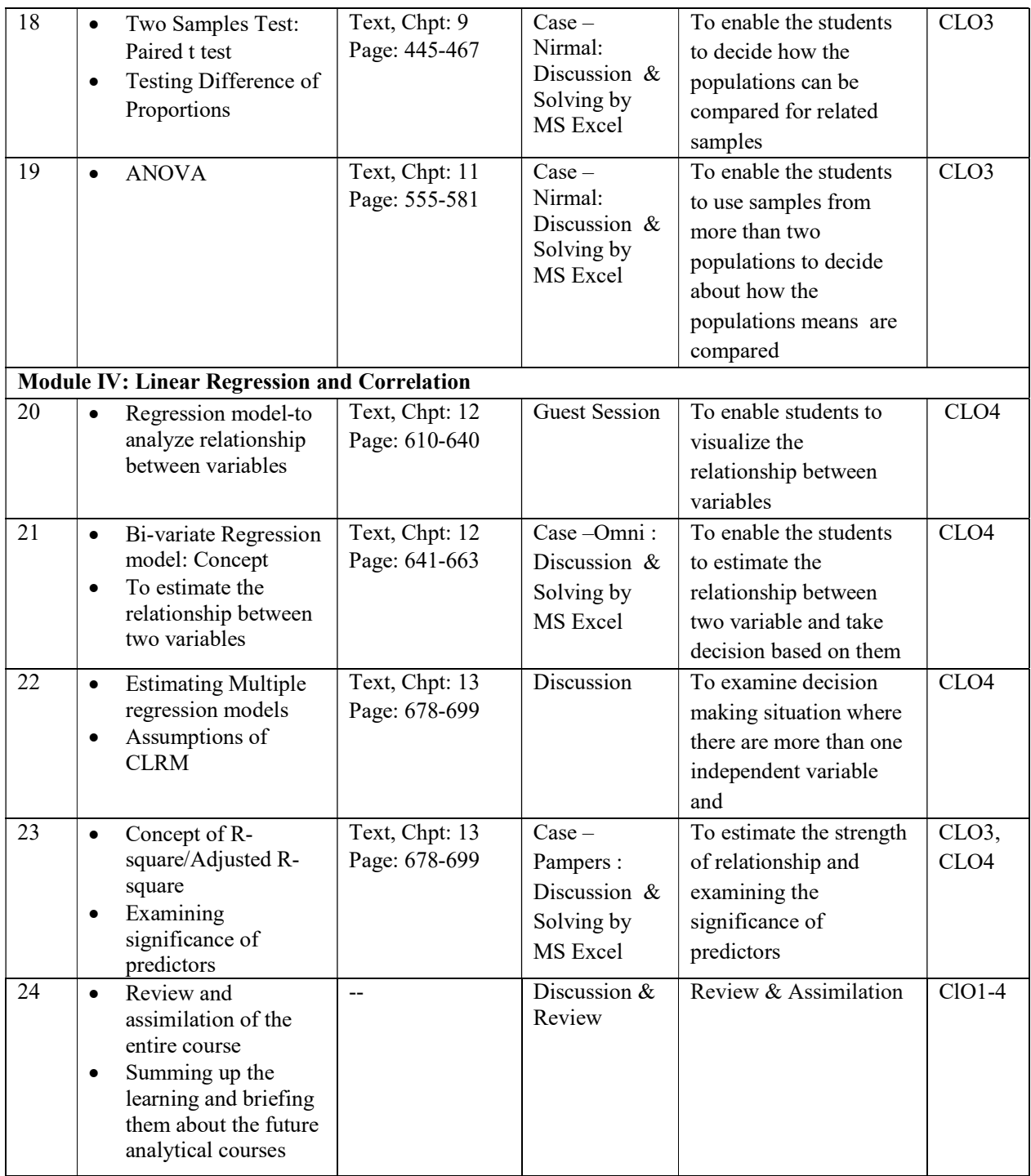

# 7. Assessment Tasks

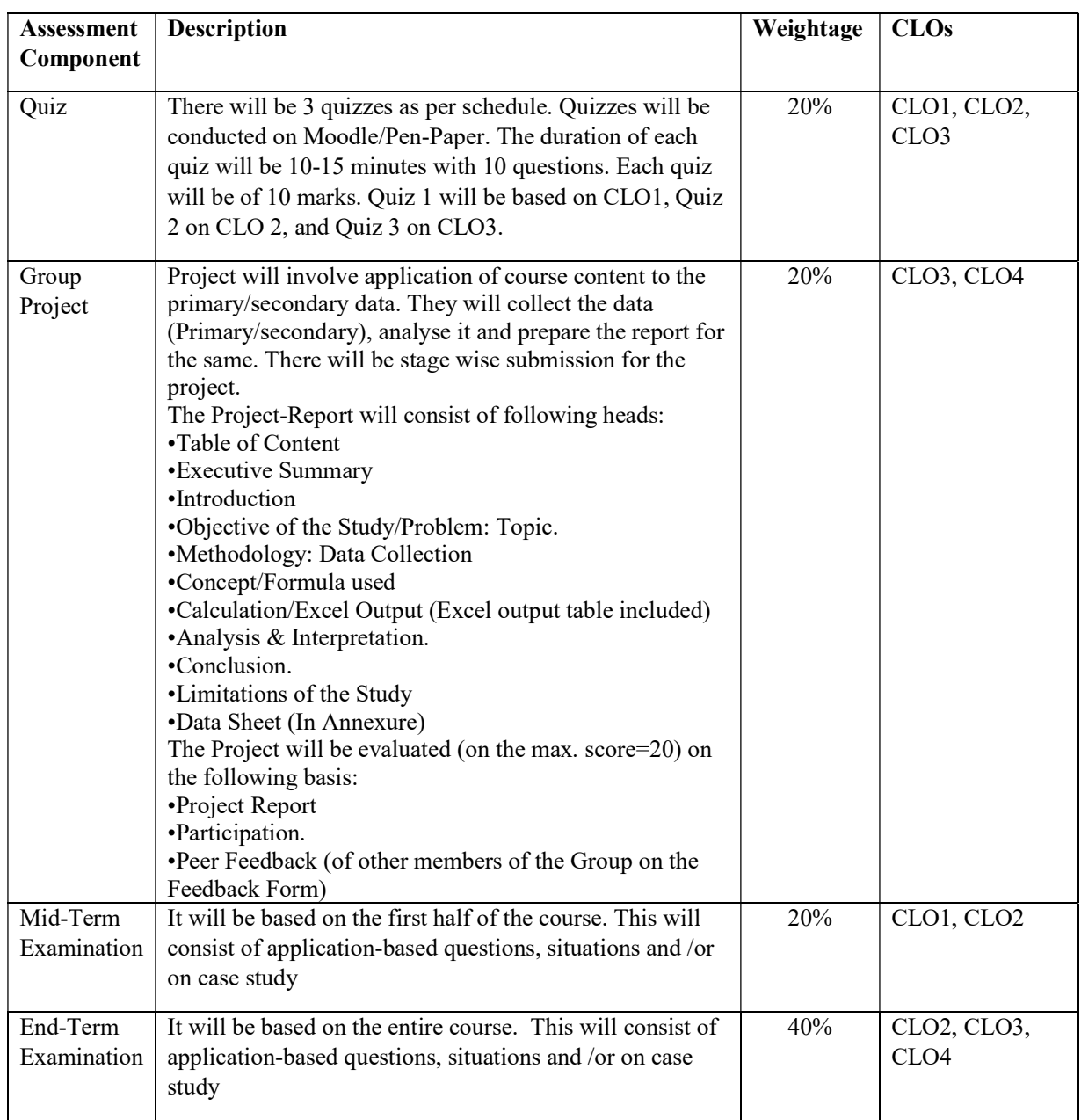

# 8. Rubrics for Assessment Tasks

## RUBRICS for Quiz (20%)

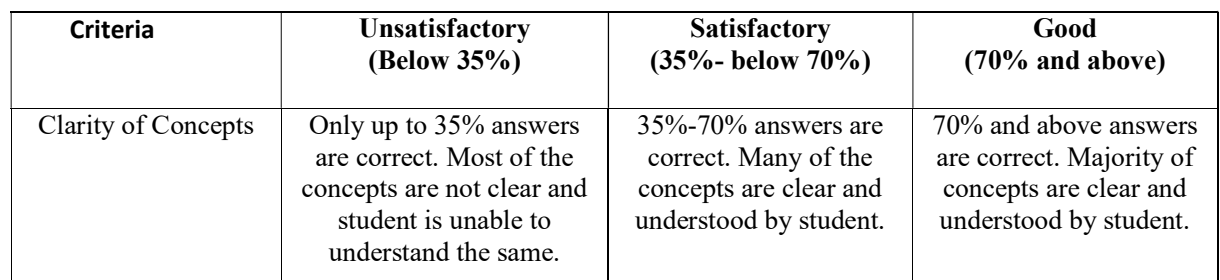

# RUBRICS for Mid Term Exam (20%) and End Term Exam (40%)

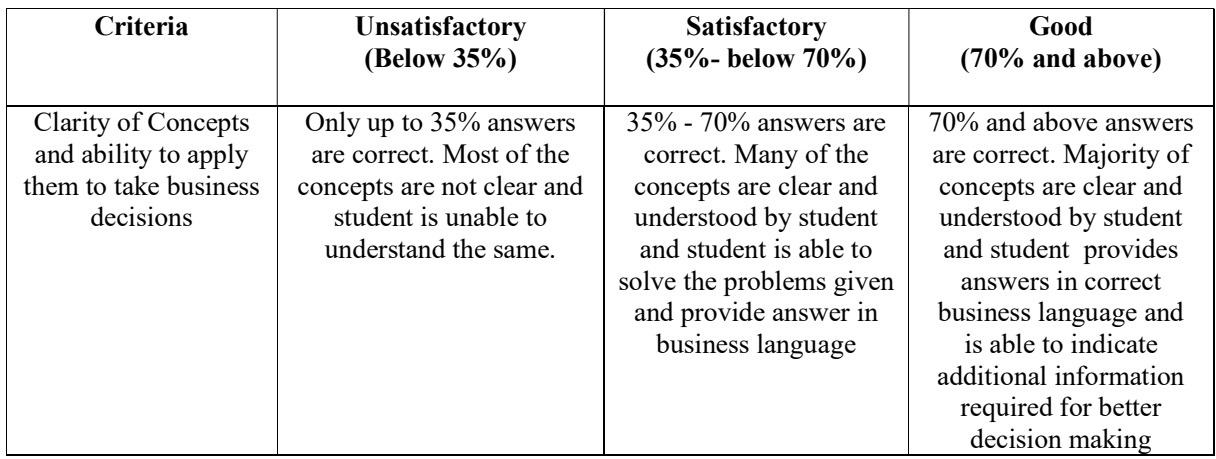

# RUBRICS for Group Project (20%)

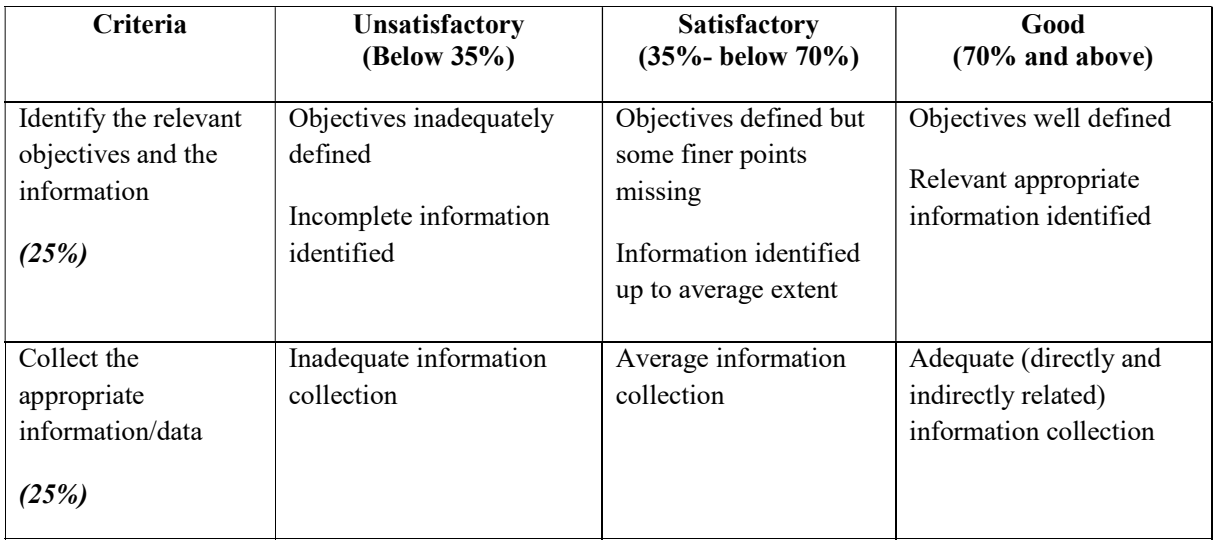

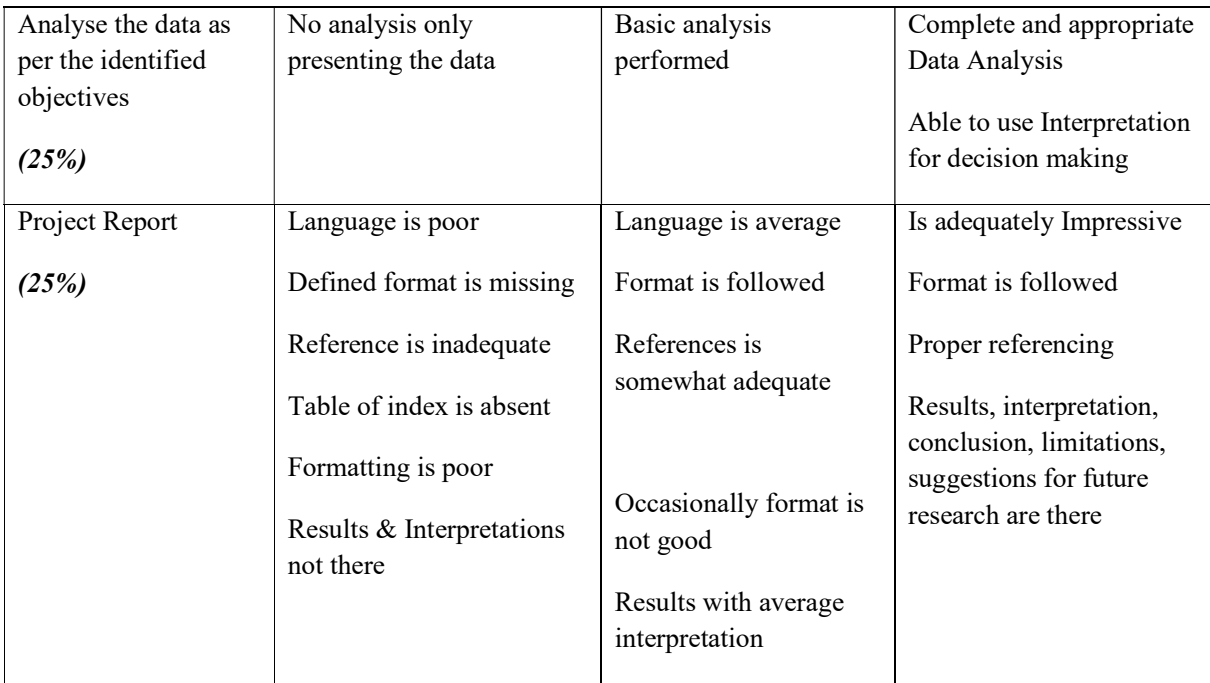

## 9. Time Budgeting in Course Planning:

Please note that while assigning activities and planning teaching schedules following table may be of help. The weightage of items in the table is prescriptive and may vary according to course requirement. Yet it is indicative of how student time per course can be budgeted:

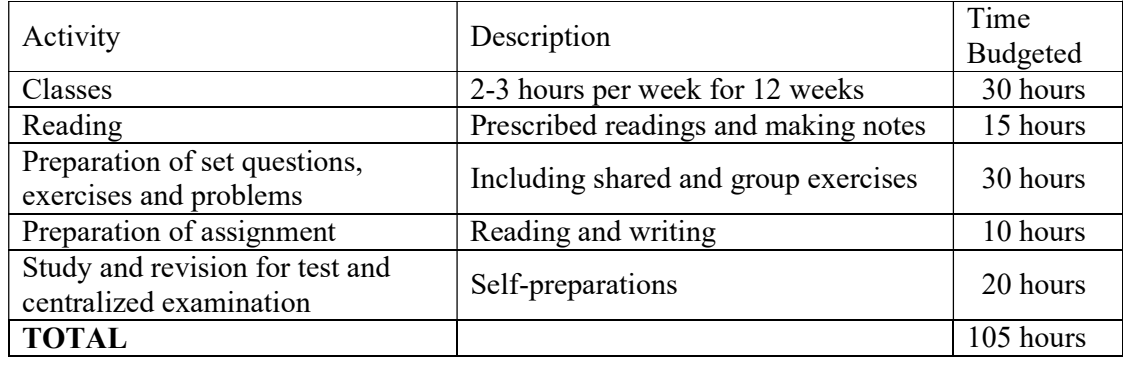

### Instructions:

Students will be expected to maintain a daily log of their learning and make an action plan. The continuous evaluation tools would be implemented as per schedule and collected for evaluation.

Students are encouraged to visit videos available on Impartus, you tube on TED talks, and readings available at websites like course era, etc.

### 10. Academic Conduct

### Institute's Policy Statements

It is the responsibility of every student to be aware of the requirements for this course, and understand the specific details included in this document. It is emphasized that this course requires a significant commitment outside of formal class contact. The learning tasks in this course may include classes (lectures or seminars), required reading, the preparation of answers to set questions, exercises and problems, and self-study. In addition, students may be required to complete an assignment, test or examination.

### LMS-Moodle/Impartus:

LMS-Moodle/Impartus is used to host course resources for all courses. Students can download lecture, additional reading materials, and tutorial notes to support class participation.

### Late Submission

Assessment tasks submitted after the due date, without prior approval/arrangement, will be not be accepted. Requests for extension of time must be made with the faculty member concerned and based on Special Consideration guidelines.

### Plagiarism:

Plagiarism is looked at as the presentation of the expressed thought or work of another person as though it is one's own without properly acknowledging that person.

Cases of plagiarism will be dealt with according to Plagiarism Policy of the institute. It is advisable that students should read the Student Handbook for detailed guidelines. It is also advisable that students must not allow other students to copy their work and must take care to safeguard against this happening. In cases of copying, normally all students involved will be penalized equally; an exception will be if the student can demonstrate the work is their own and they took reasonable care to safeguard against copying.